## **Hausaufgaben 10 24.05.2022**

Abgabe der Lösung am 30.05.2022

## **Aufgabe 1**

Schreiben Sie eine Klasse Dijkstra mit der statischen Methode

**public static void** printDijkstra(**int**[] kanten)

Die übergebene Kantenliste hat folgendes Format: Das erste Element ist die Anzahl der Knoten. Darauf folgen für jede Kante jeweils 3 weitere Elemente in der Reihenfolge "Ausgangsknoten, Zielknoten, Gewicht". Die Knotennummerierung beginnt bei 1. Die Methode soll zu diesem Graphen das Dijkstra-Schema (siehe Beispiel), mit dem der **kürzeste Abstand von Knoten 1** zu allen anderen Knoten berechnet wird, formatiert auf dem Bildschirm ausgeben.

Beispiel: Der Graph

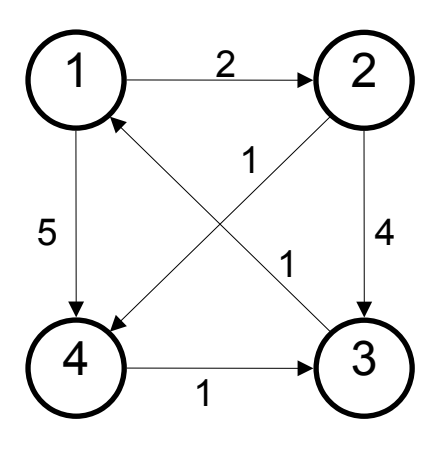

wird durch die Liste

**4,1,2,2**,**1,4,5,2,4,1,2,3,4,3,1,1,4,3,1**

dargestellt und soll als Dijkstra-Ausgabe liefern:

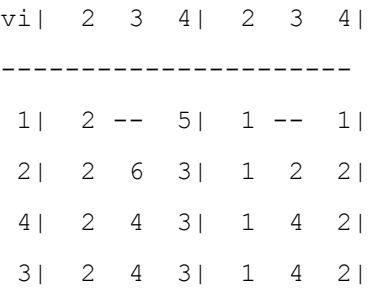

## Die Liste

10,1,2,30,1,3,10,2,5,15,2,8,55,3,4,5,3,9,35,4,2,10,4,5,45,4,6,10,5, 3,20,5,7,15,5,9,25,6,7,5,7,10,20,8,10,15,9,8,10,9,10,30

## ergibt als Ausgabe:

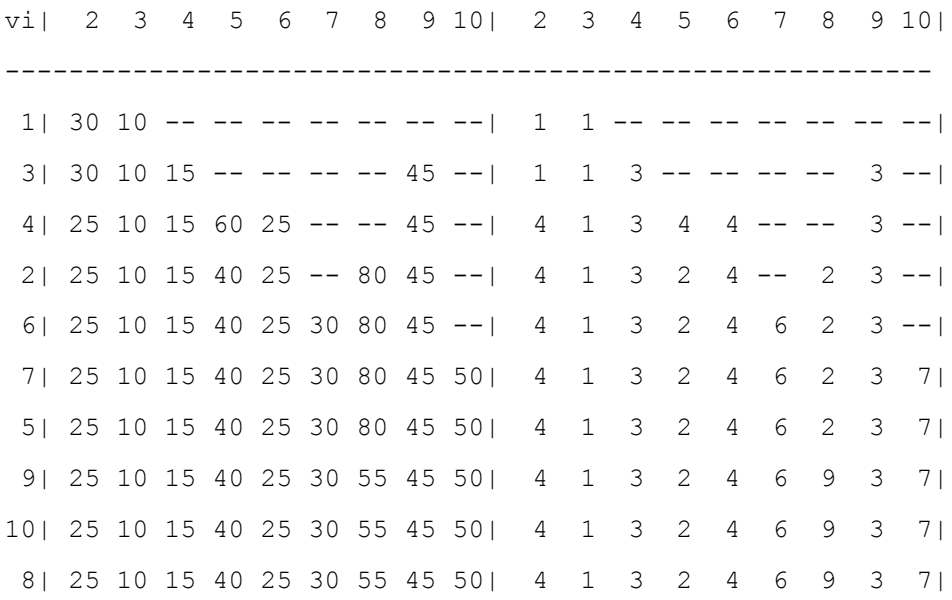

Zur Vereinfachung der Formatierung seien alle Zahlen maximal zweistellig.

Das Testprogramm wäre demnach von der Form:

```
public static void main(String[] args) {
```
*printDijkstra*(**new int**[] {4,1,2,2,1,4,5,2,4,1,2,3,4,3,1,1,4,3,1});

```
printDijkstra(new int[] {10,1,2,30,1,3,10,2,5,15,2,8,55,3,4,5,3,
9,35,4,2,10,4,5,45,4,6,10,5,3,20,5,7,15,5,9,25,6,7,5,7,10,20,8,
10,15,9,8,10,9,10,30});
```
}